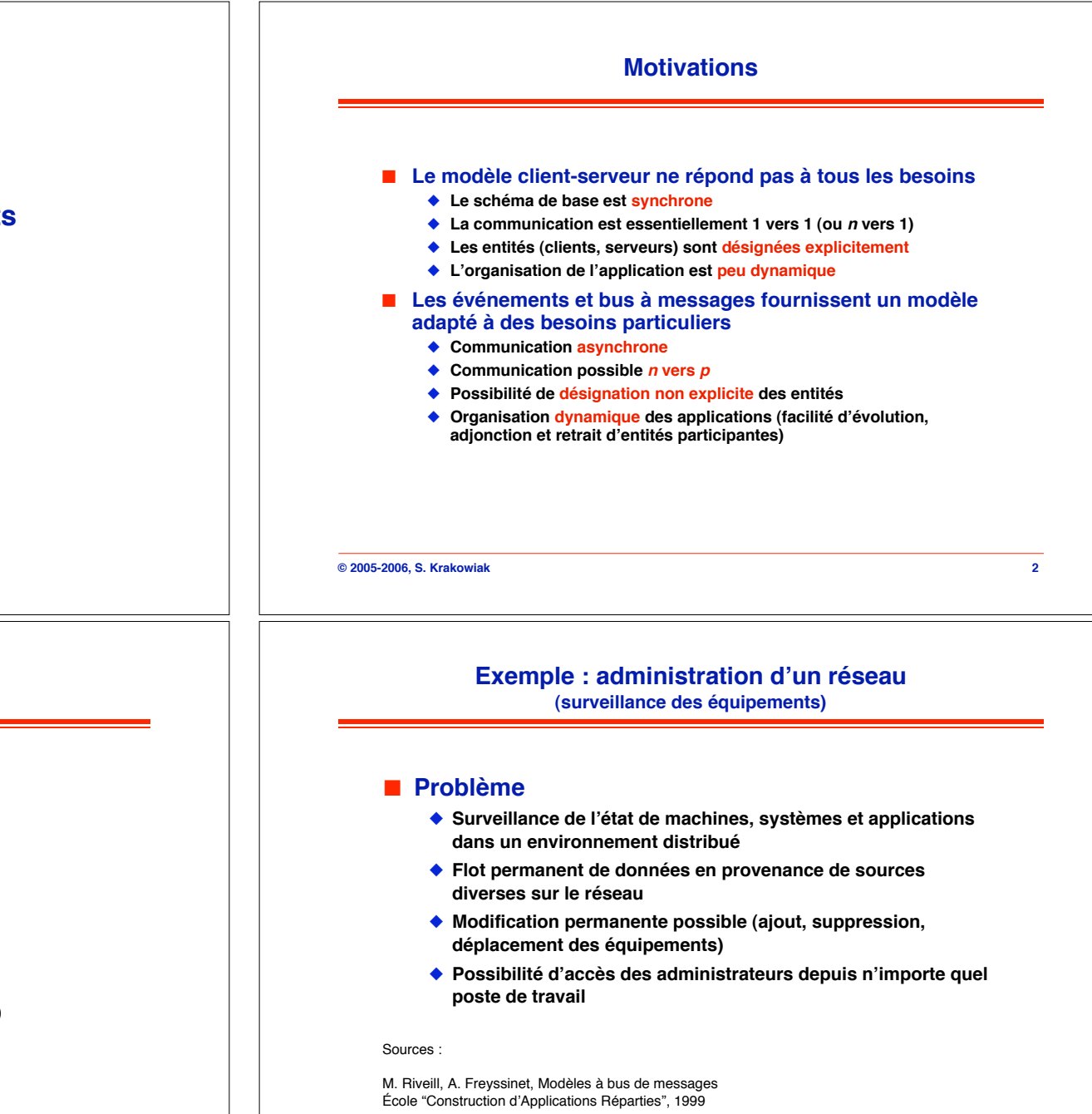

A. Freyssinet. Le système Joram, École "Intergiciel et Construction d'Applications Réparties", 2006

**© 2005-2006, S. Krakowiak 4**

# **Communication par événements et bus à messages**

**Sacha Krakowiak Université Joseph Fourier Projet Sardes (INRIA et IMAG-LSR)**

**http://sardes.inrialpes.fr/~krakowia**

# **Plan de la présentation**

### ! **Exemple introductif**

- ! **Modèles de communication asynchrone**
	- ◆ Files de messages
	- " **Événements (publish-subscribe)**

### ! **Exemples**

- " **JMS (Java Message Service)**
- " **Le service d!événements de CORBA**
- " **Autres réalisations (Message Oriented Middleware)**

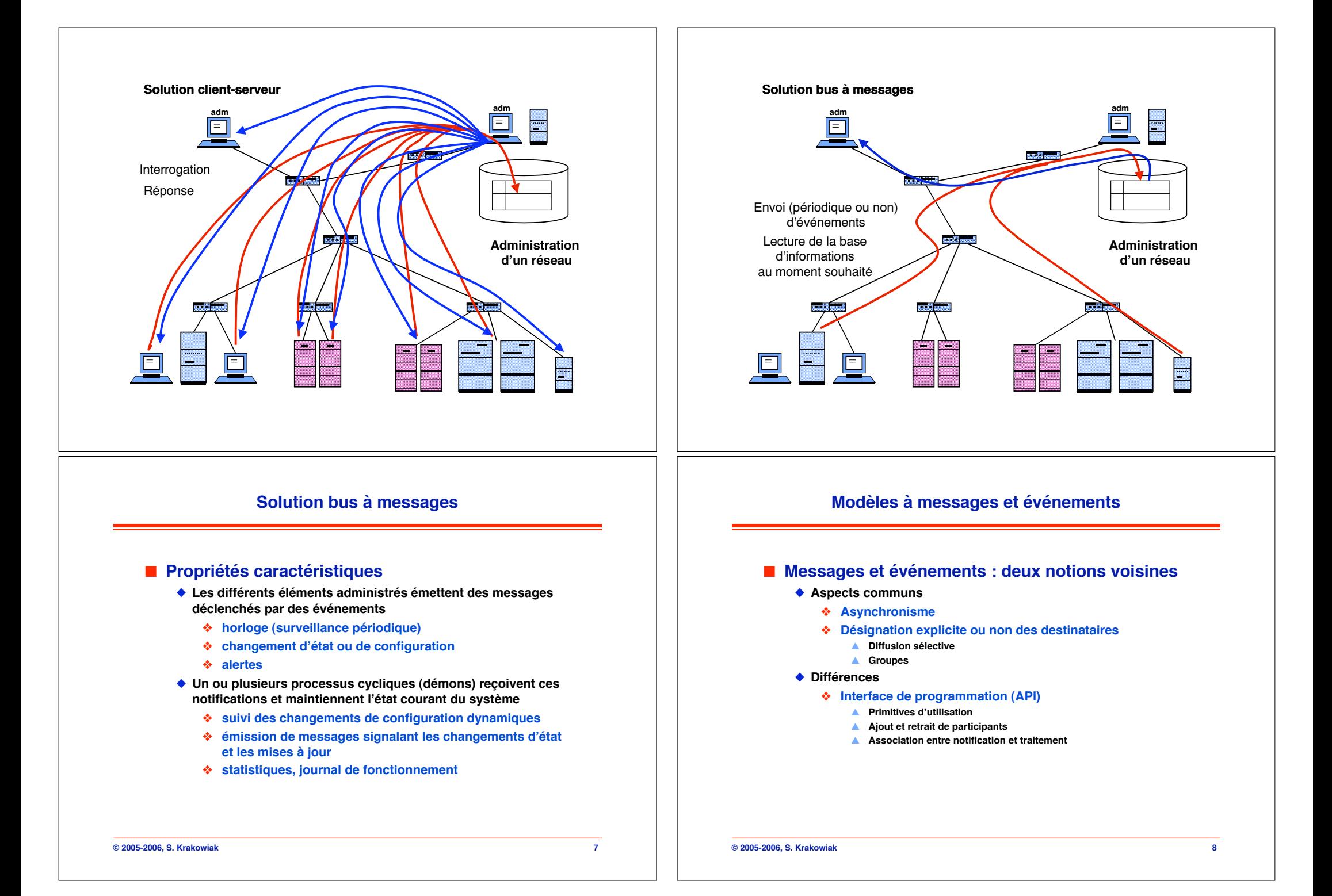

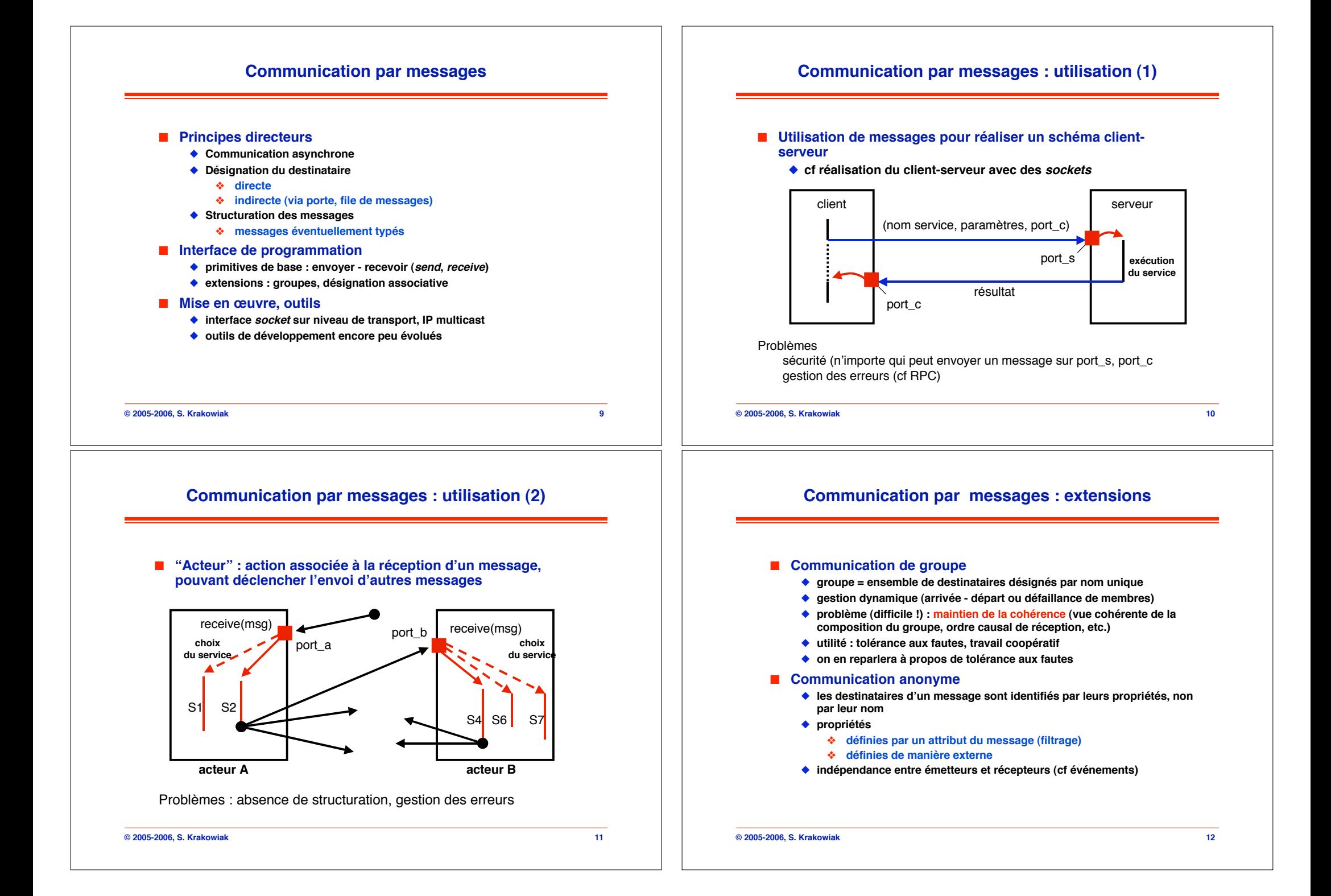

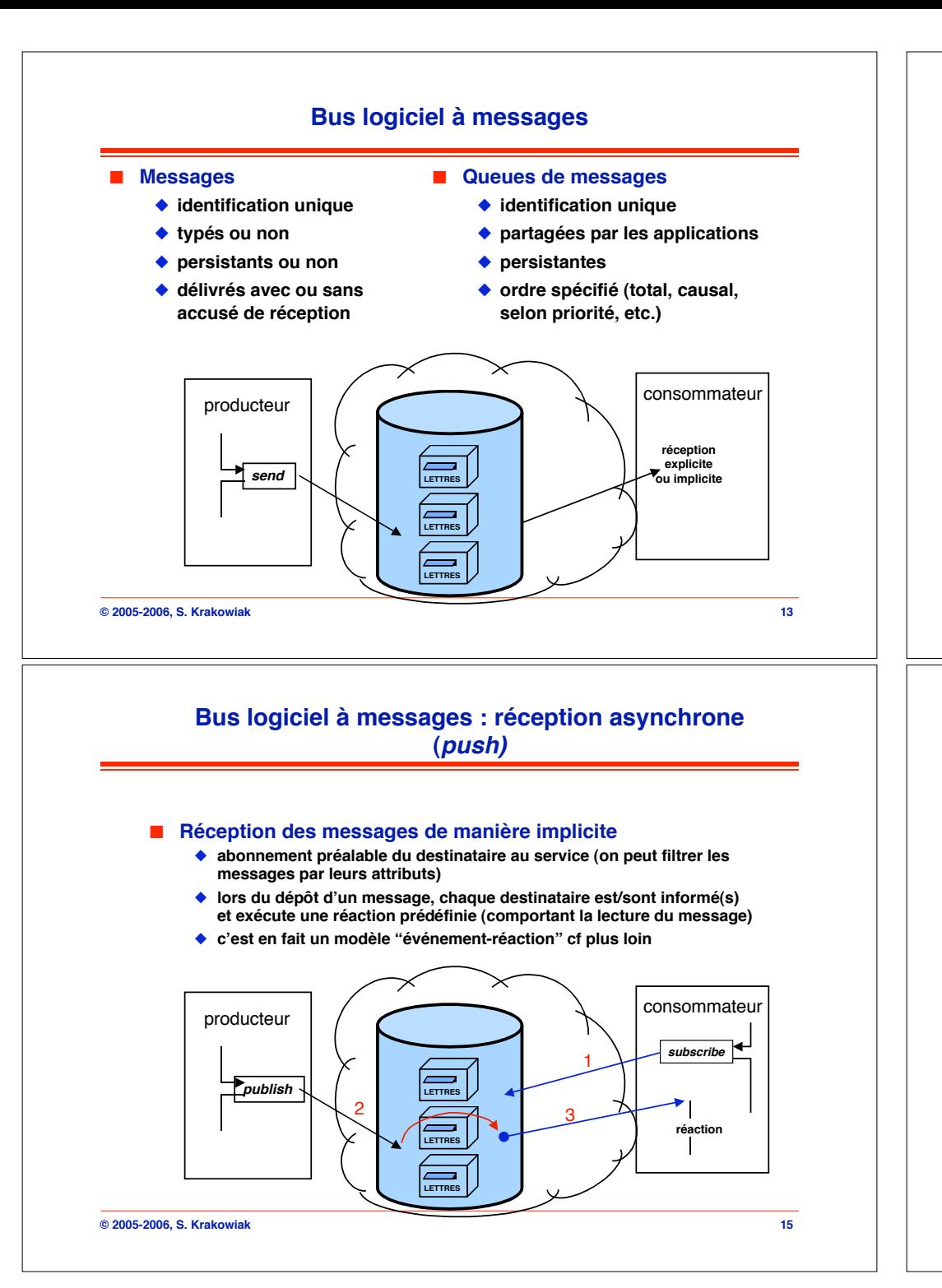

# **© 2005-2006, S. Krakowiak 14** ! **Réception explicite des messages (retrait)** " **les clients viennent périodiquement prendre leurs messages dans une boîte aux lettres** " **le consommateur n!et pas nécessairement bloqué en l!absence de message** ◆ **point**  $\hat{a}$  **point LETTRES LETTRES LETTRES** producteur **send** consommateur 1  $\overline{2}$ **receive** 3

**Bus logiciel à messages : réception synchrone (pull)**

# **Bus logiciel à messages : exemples d!API**

### **Pull**

**// créer et lier une file** msgQ:=new MsgQ(name, properties) **// produire un message** sendQ:=msgQ.attachSender(type) sendQ.sendMsg(msg) **// consommer un message** recvQ:=msgQ.attachRecv(type) msg:=recvQ.recvMsg(wait, select) recvQ.confirmMsg(msg) **// délier une file** msgQ.detach()

### **Push**

**// créer et lier une file** topic=new Topic(name, properties) **// produire un message** pub:=topic.createPub() pub.publish(msg) **// consommer un message** sub:=topic.createSub() sub.subscribe(msg\_reaction) **// délier une file** topic.detach()

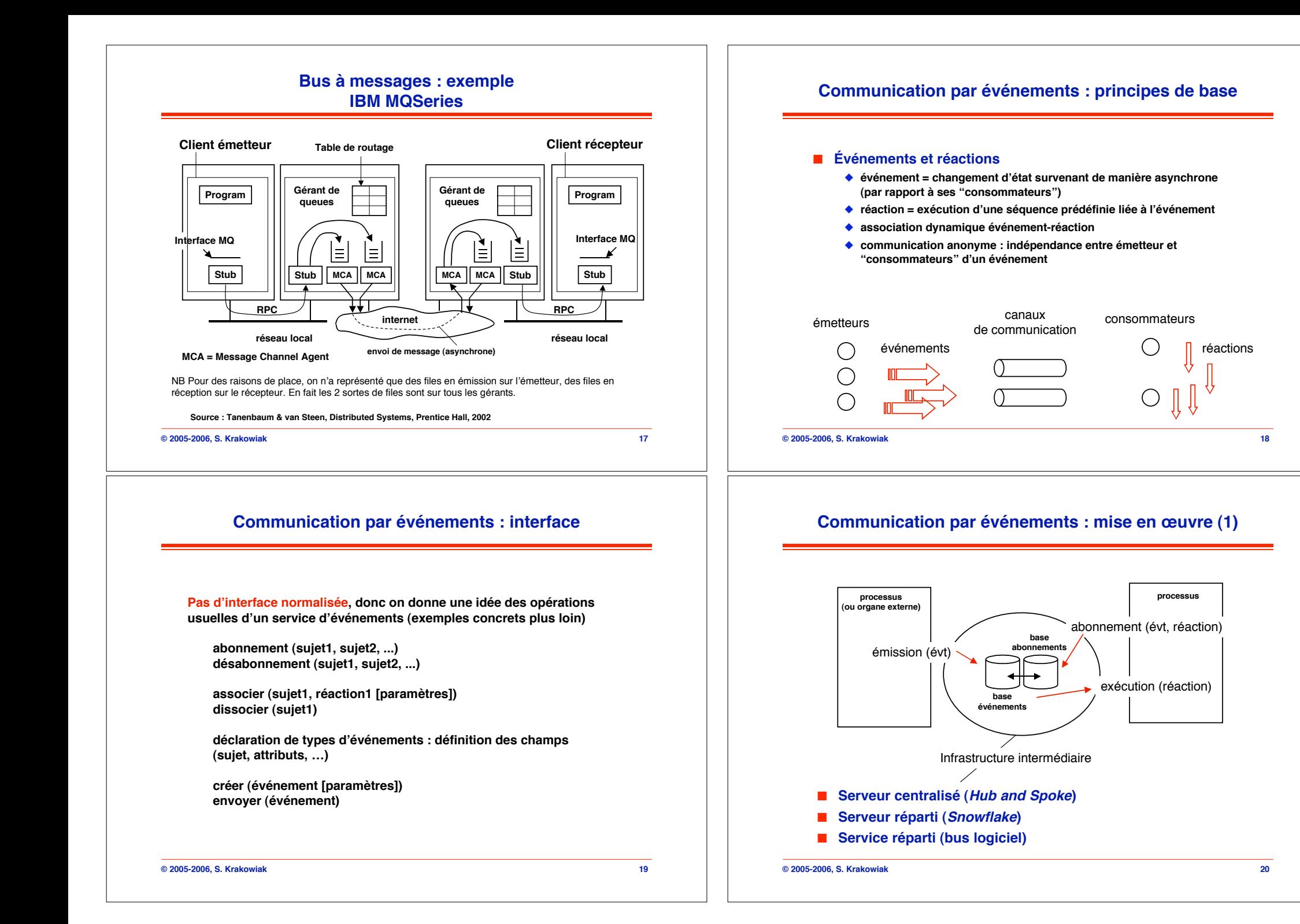

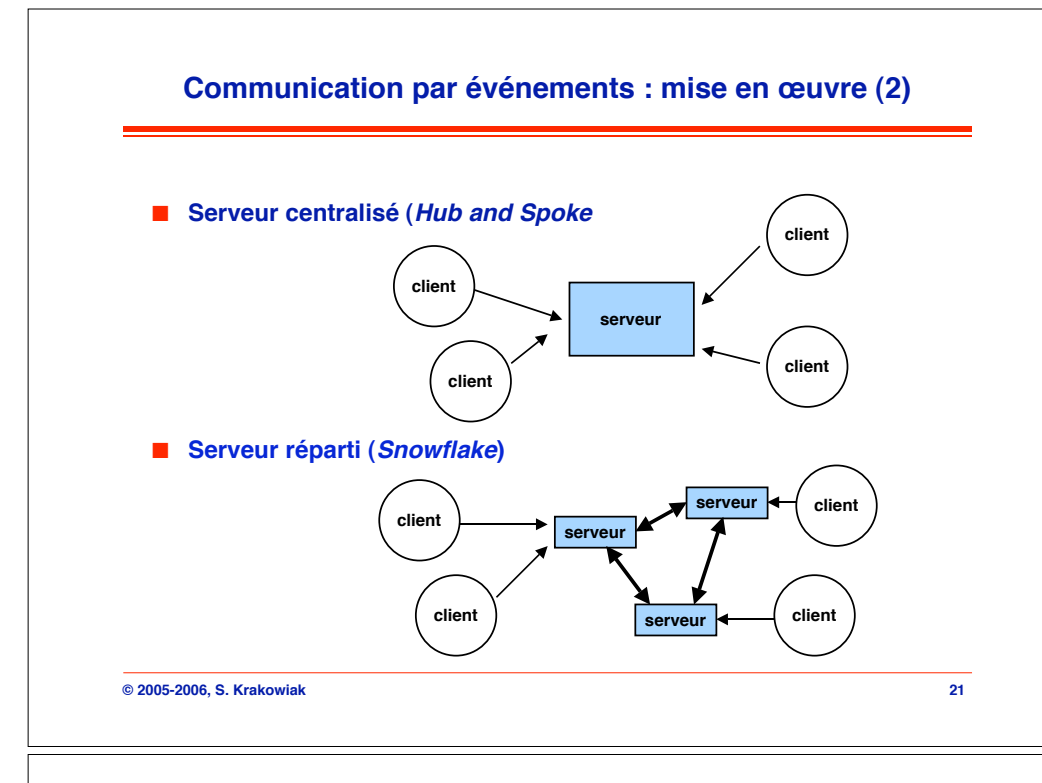

# **Exemple de système à événements : TIB/Rendez-vous**

### ! **Principe**

" **Schéma publish-subscribe avec sujet**

### ! **Réalisation**

- " **Connexion des sites par réseau à diffusion (mais point à point possible)**
- " **Sur un réseau local : chaque site a un veilleur (daemon) qui sert d!interface pour l!envoi et la réception des messages**
- " **Sur une interconnexion de réseaux locaux : chaque réseau a un routeur qui lui permet de communiquer avec les autres réseaux. Le veilleur implanté sur le routeur sert d!interface de communication. On construit ainsi un réseau virtuel (overlay network) au niveau de l!application**

**Source : Tanenbaum & van Steen, Distributed Systems, Prentice Hall, 2002**

#### **© 2005-2006, S. Krakowiak 23**

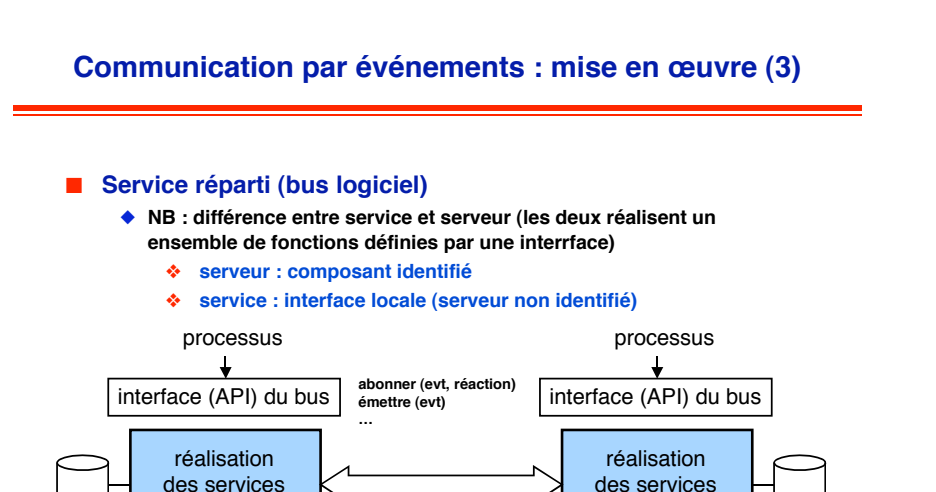

du bus

système machine

# **TIB/Rendez-vous : structure de communication (1)**

**© 2005-2006, S. Krakowiak 22**

protocoles internes du bus logiciel

du bus

système machine

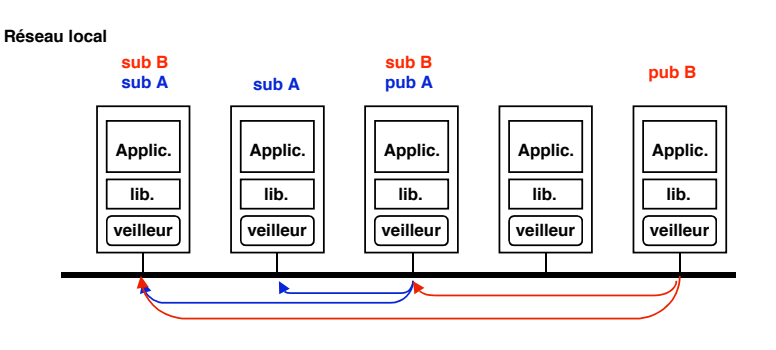

**Un veilleur sur un site S entretient une table qui donne la liste des sujets auxquels a souscrit l!application sur S**

**Un site qui publie sur un sujet X passe le message à son veilleur qui le diffuse à tous les autres veilleurs**

**Chaque veilleur filtre les messages arrivants en fonction des sujets localement suscrits (le contenu de sa table)**

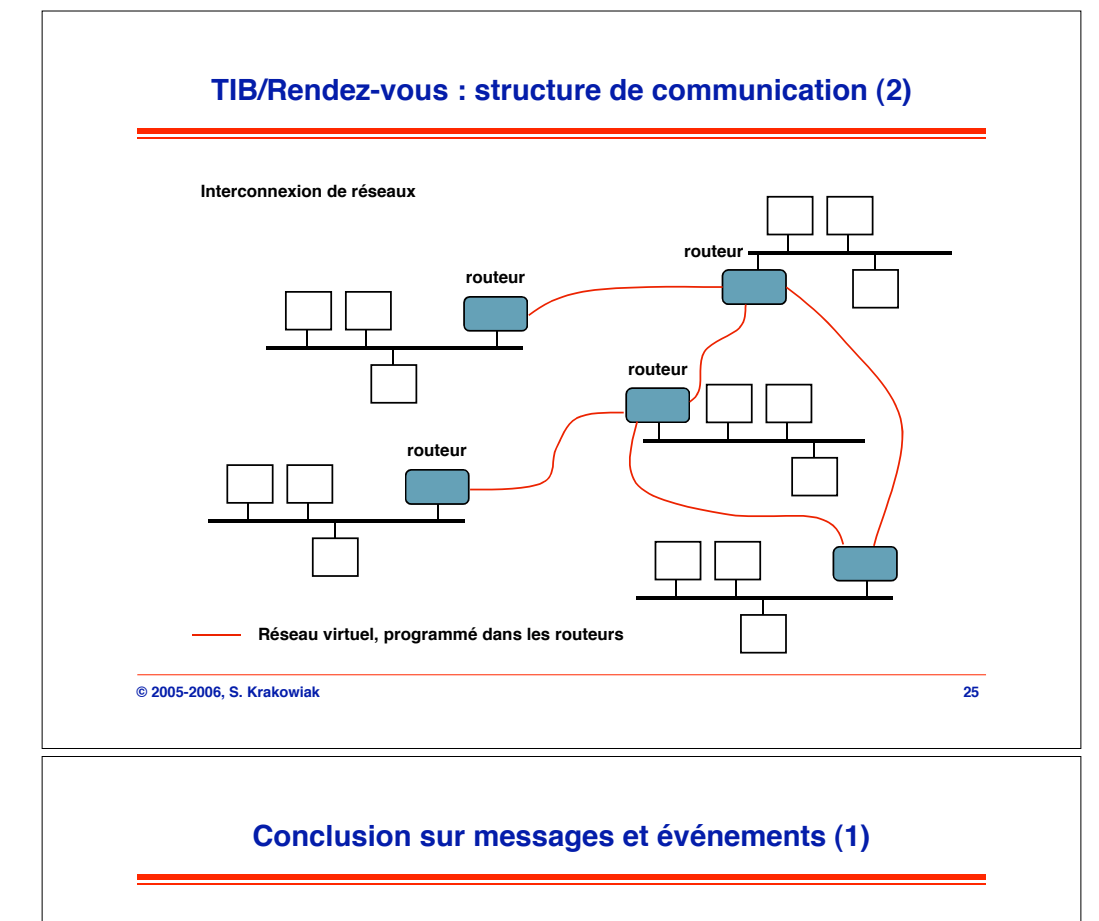

### ■ **Domaines d'application**

◆ Événements

- # **génie logiciel (coopération entre outils de développement (SoftBench, ToolTalk, DecFuse, …)**
- # **workflow (applications à flots de données) KoalaBus, …**
- # **diffusion de logiciels et d!informations sur le web (iBus, CastaNet, Ambrosia, SmartSockets, …)**

#### ◆ Messages

- # **Accès distant à des serveurs**
- # **Intégration d!applications, notamment hétérogènes et de grande taille**
- # **Applications financières (bourse, enchères)**
- # **Administration, surveillance, applications configurables**

## **TIB/Rendezvous : traitement des réceptions**

**Principe : chaque réception de message correspondant à la souscription à un sujet S déclenche l!appel (asynchrone) d!une fonction de l!application (callback) chargée de traiter S. L!asynchronisme est traité au moyen d'une file d!événements et d!un ordonnanceur.**

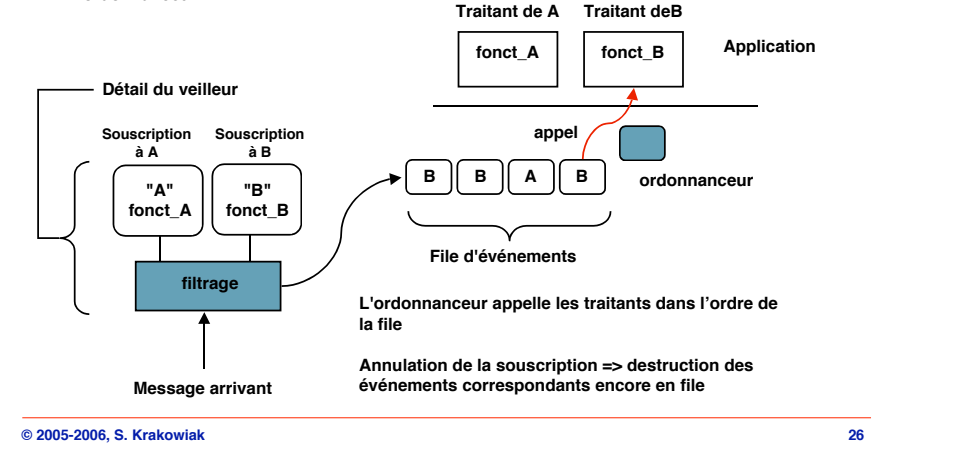

### **Conclusion sur messages et événements (2)**

# ! **État du marché**

- " **Secteur en développement**
	- # **large domaine d!application**
	- # **besoins d!intégration grande échelle**
- " **Infrastructures propriétaires, mais début de normalisation**
	- # **autour de Java, interface JMS**
	- # **autour de CORBA : Corba Event Service**
	- # **efforts de l!ECMA**
- " **Outils de développement encore sommaires**

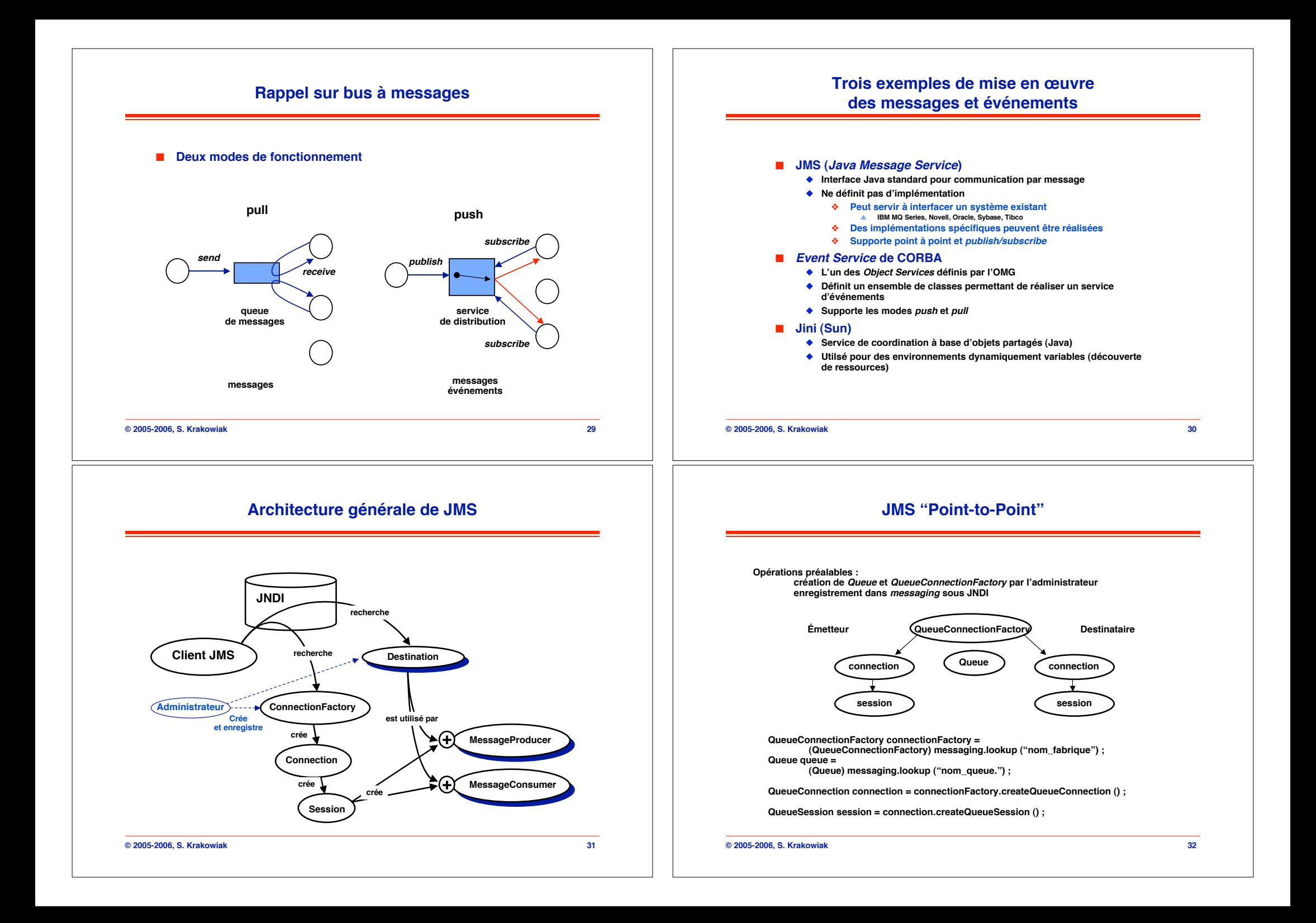

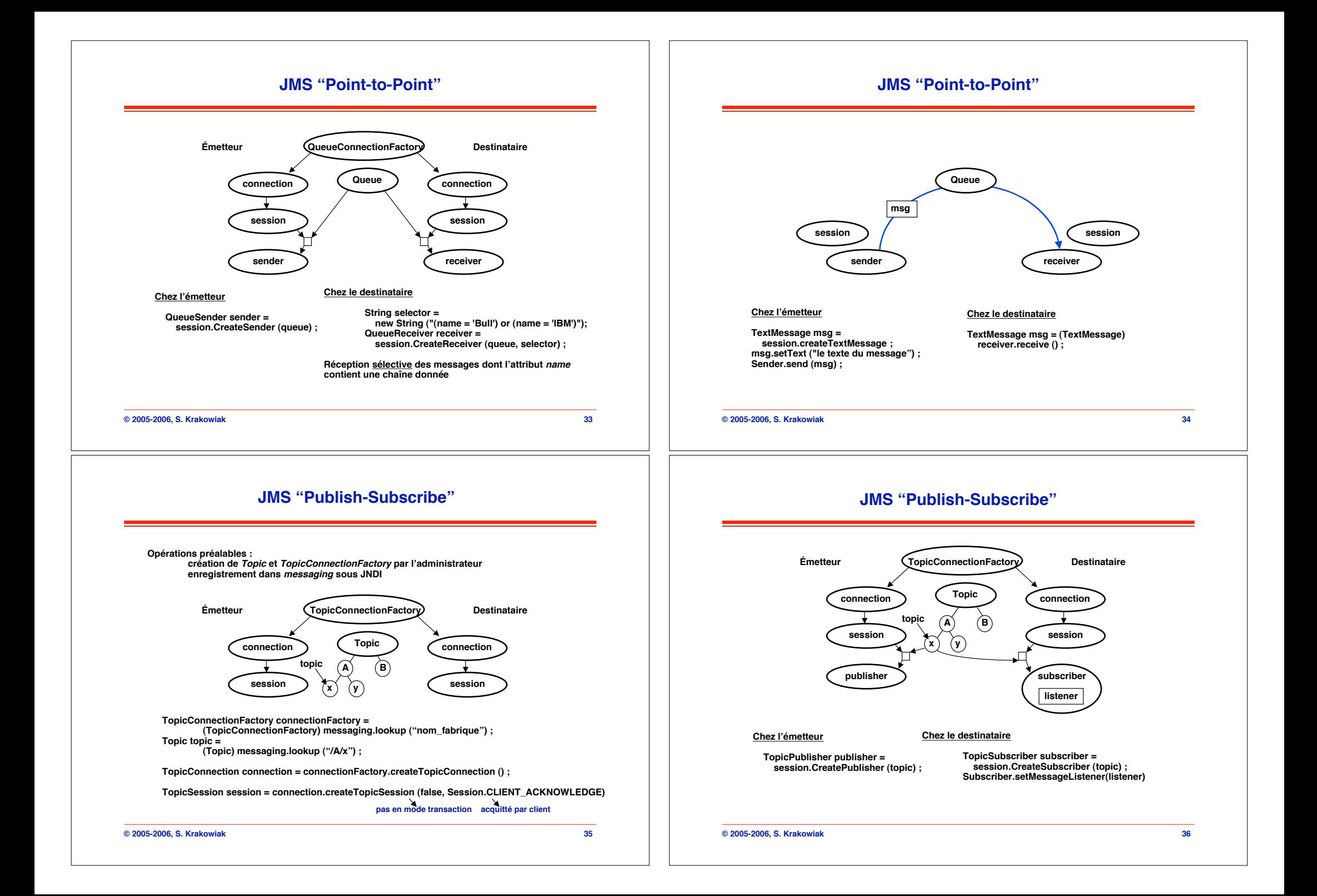

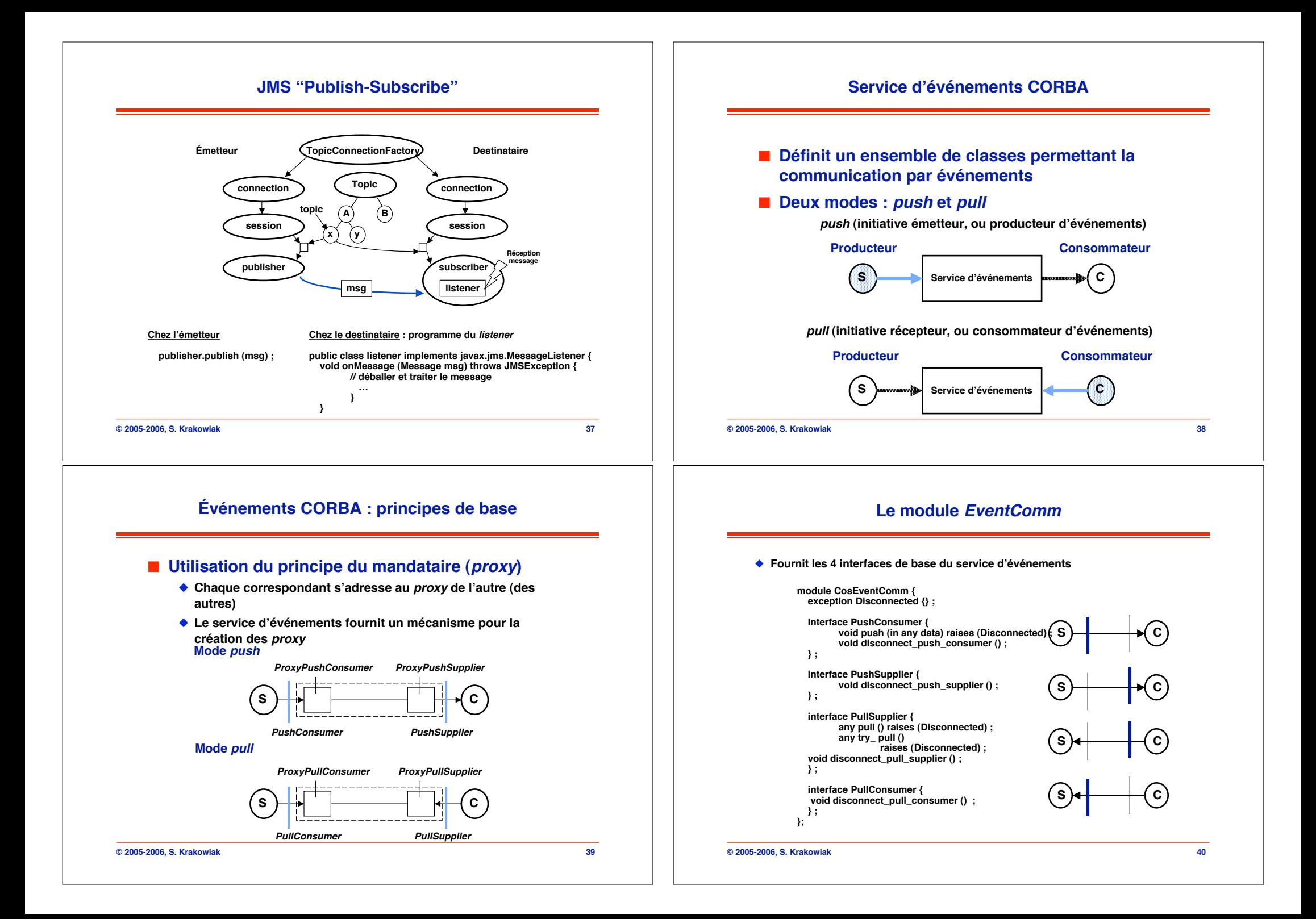

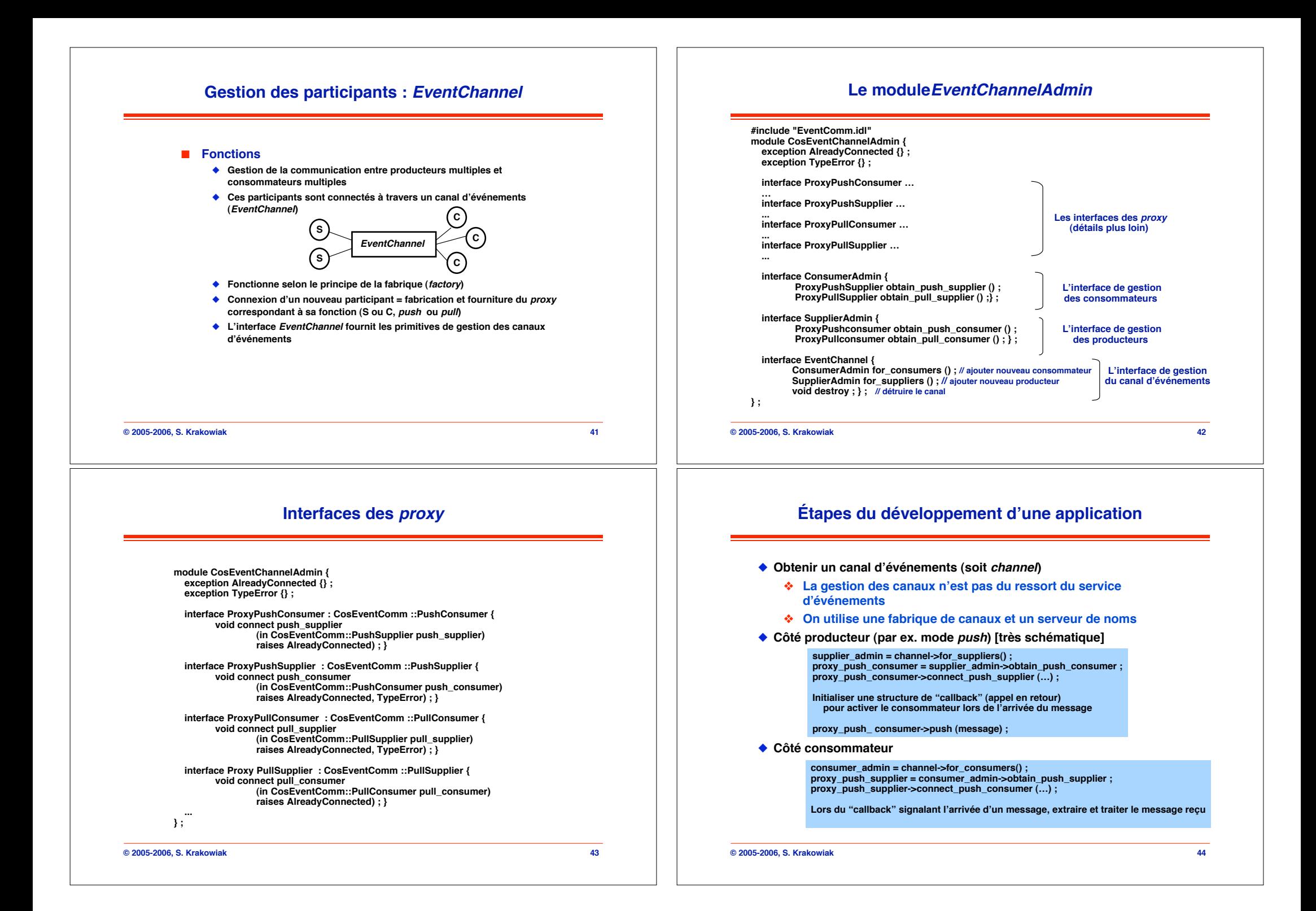

# **Jini : un service de coordination à objets partagés**

# **JavaSpaces : coordination par objets partagés**

#### ■ **Motivations**

" **Développement d!applications réparties dans lesquelles l!environnement change dynamiquement par ajout ou suppression d!éléments (objets mobiles, appareils divers, etc.) et où l!application doit s!adapter dynamiquement à ces changements**

#### ! **Objectif**

- " **Fournir un service assurant la coordination d!un ensemble de processus à travers un espace d!information partagé**
- " **En particulier, permettre l!intégration et la découverte dynamiques de ressources dans un environnement réparti**
- " **Implémentation : intégré à Java, mais les principes peuvent être réutilisés dans un environnement non Java**
	- # **Repose sur un modèle de coordination par espace d!objets partagés (JavaSpaces)**

**© 2005-2006, S. Krakowiak 45**

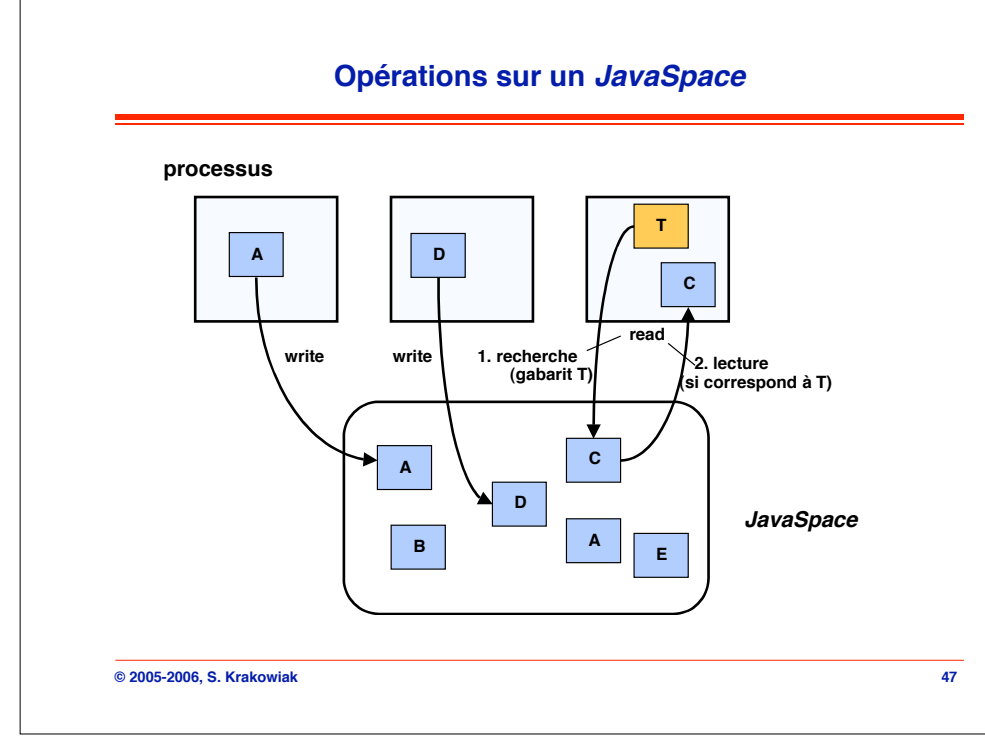

### ! **Espace de tuples**

- " **Modèle inspiré de Linda**
- " **Un JavaSpace = un espace partagé contenant des tuples (ensembles de références typées à des objets Java)**
- " **Représentation d!un tuple : ensemble de références sérialisées**

### ■ Opérations sur les tuples

- " **Écrire (write) : insérer un tuple dans un JavaSpace**
- " **Lire : rechercher dans un JavaSpace un tuple filtré par un gabarit (template)**
- " **Gabarit : modèle pour un tuple, contient des références typées, peut contenir des champs NULL (qui sont conformes à toute référence)**
	- # **Opération bloquante pendant la recherche**

#### # **Deux variantes**

- \$ **read : le tuple lu reste dans le JavaSpace**
- \$ **take : le tuple lu est extrait du JavaSpace**

**© 2005-2006, S. Krakowiak 46**

# **Architecture de Jini**  $\blacksquare$  **3 niveaux** " **Bas : infrastructure de communication (Java RMI), localisation de services** " **Moyen : service d!événements ; notifications, réalisation de transactions, autres** " **Haut : clients et services (securité, transactions, etc.)** ! **Service d!événements (analogue à publish-subscribe)** " **Abonnement : le processus client qui s!abonne indique un objet veilleur (listener) qui doit être appelé (via RMI) si l!événement arrive** " **L!abonnement a toujours une durée limitée (doit êtrte renouvelé au delà)** " **Cas particulier d!événement : écriture d!un tuple, correspondant à un gabarit spécifié, dans un JavaSpace**

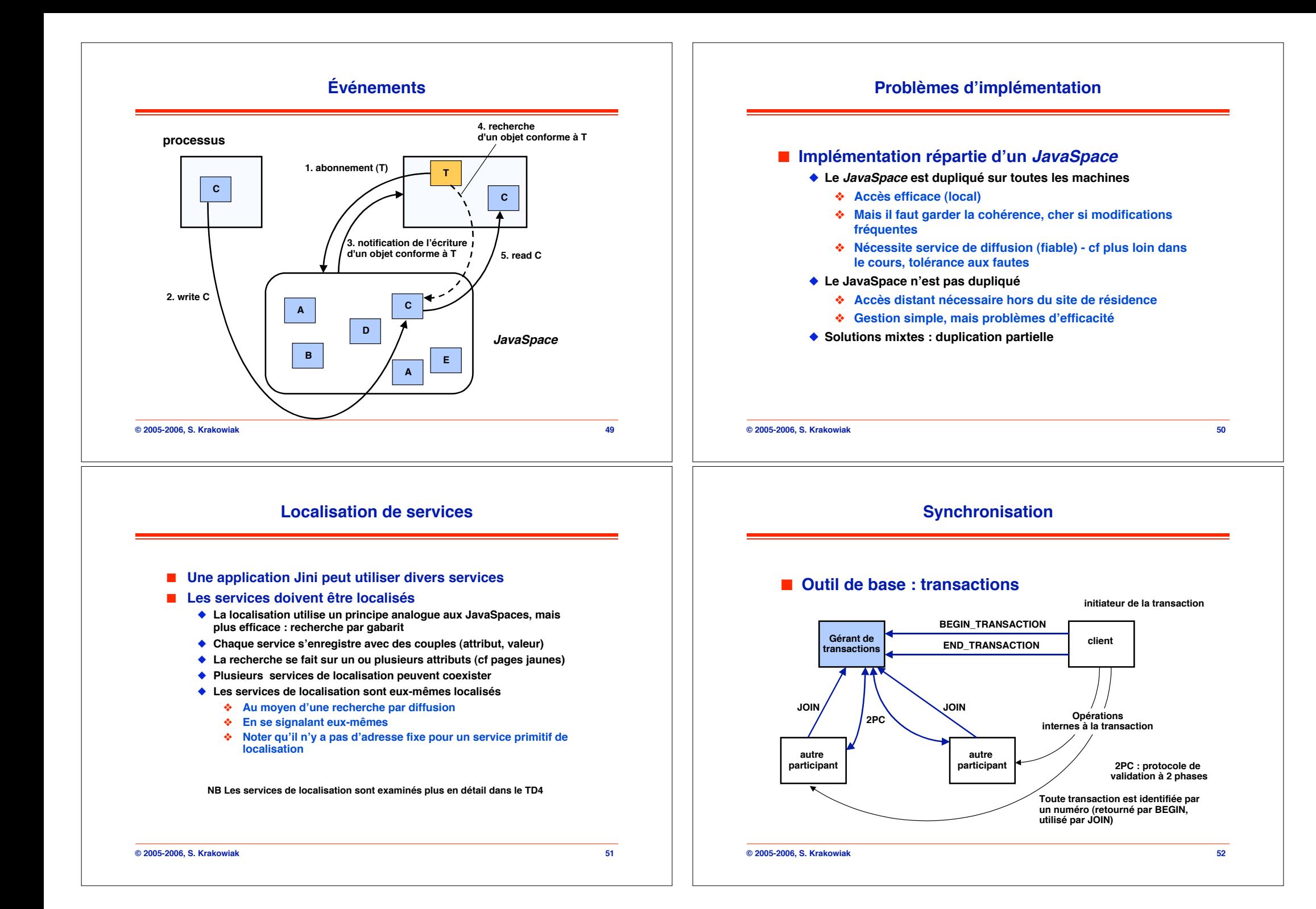

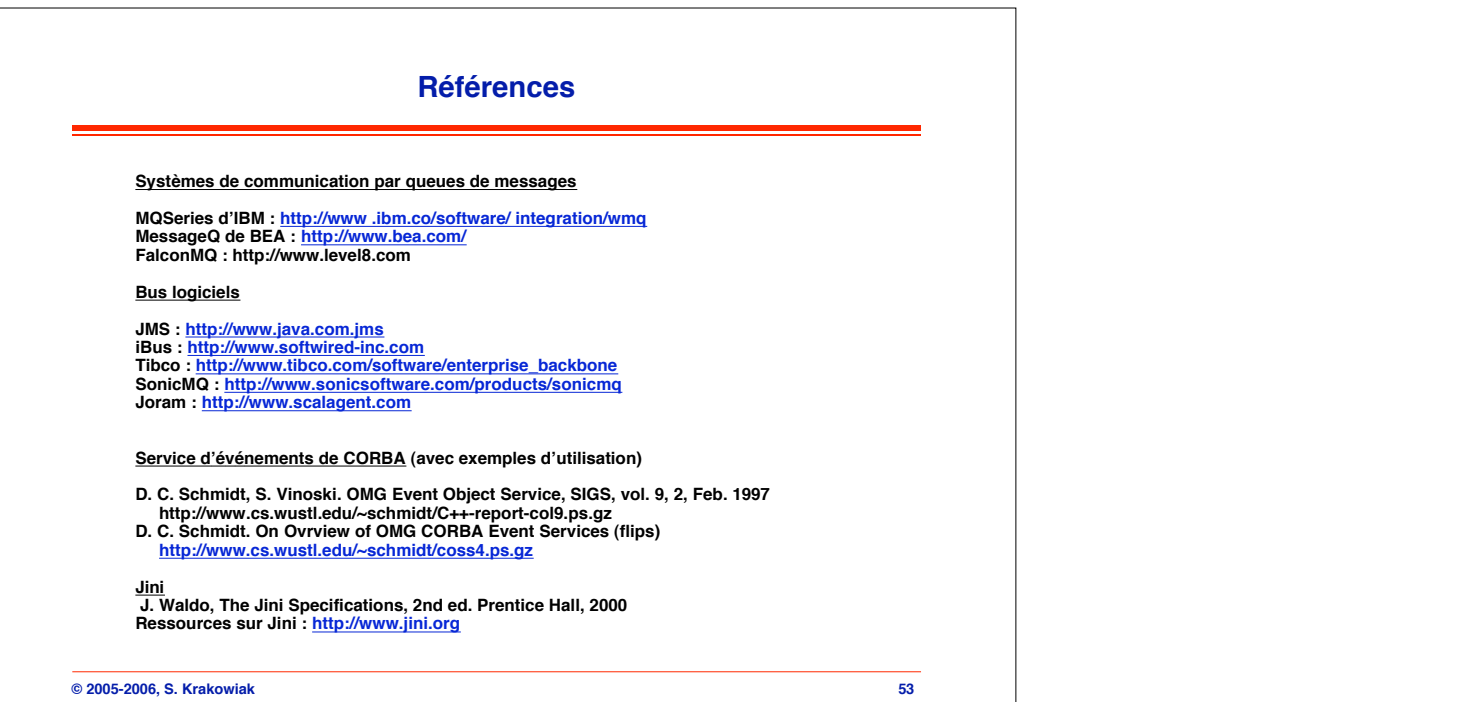